## 64 Skyrim Patch License Full Zip Latest

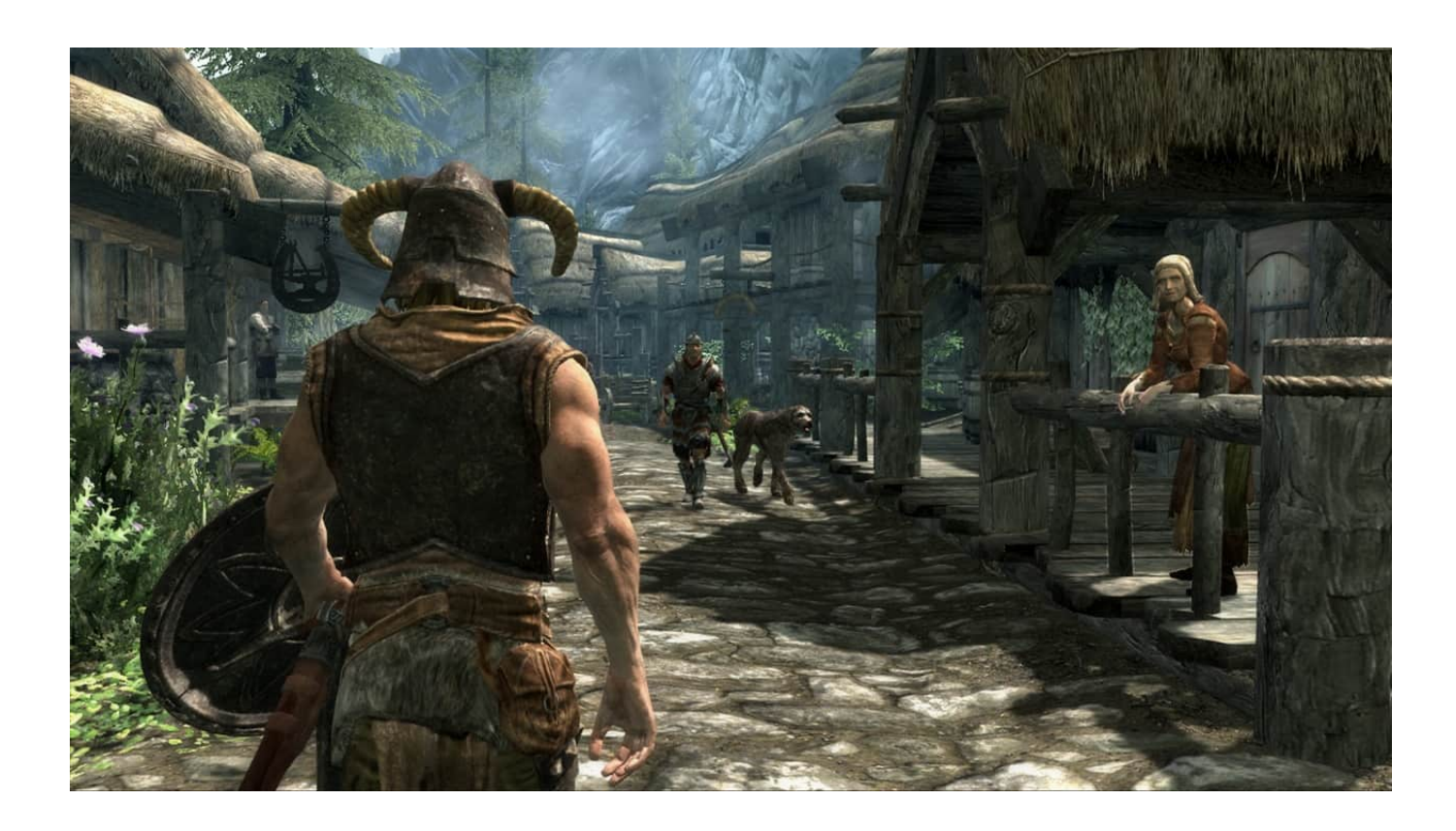

**DOWNLOAD:** <https://byltly.com/2ipdn4>

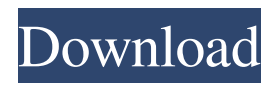

 How To Use Skyrim Saves? How to use saves in Skyrim? There are different ways in which you can create saves for Skyrim. Each one of these save types has their own benefits, like leveling up with your game saves, easy and fast to create and load saves, etc. There is nothing better than the version of Skyrim which has saves created for you with Dawnguard. You will find them in the save of Skyrim in your game folder, but they will be "skyrim-dawnguard" in that case. However, you can download a set of mods in Skyrim which can make the save from you even more convenient and all these mods will be included in the save itself. Then you will need not to download a bunch of mods again and again to get a new save. Here you will find all the different ways to get Dawnguard and Skyrim Saves : Method-1: If you are looking for an easy way to get a save with Dawnguard installed, then this is the best way for you to go. All you have to do is follow the instruction which will be given below. However, this method can be dangerous for the game as you can corrupt your game saves. I would recommend this method only for advanced players. Method-2: One of the most popular way to get a save with Dawnguard is to follow the instructions given below: Step-1: In the beginning, you need to install Skyrim SE from the Xbox Store on your Xbox One console. Step-2: Next, you will have to install the Dawnguard Mod from the Xbox Store. Step-3: You need to start the game and go to the main menu. You will find the main menu under the game name at the top. You need to click on the option that says "New Game Plus". Step-4: After clicking on "New Game Plus", you will see a button to save your game. This will be located under the title of Skyrim. Step-5: Next, you need to click on "Choose A File" and choose Dawnguard's save file. That's all! Method-3: Another way to get a save with Dawnguard installed is to install all the mods from the Emscripten's Mod page. As you will find on the Emscripten's Mod page, some of the mods include Dawnguard. So 82157476af

> [Curso De Edificacion Diaz Infante Pdf 20](http://ethealra.yolasite.com/resources/Curso-De-Edificacion-Diaz-Infante-Pdf-20.pdf) [Ls Magazine Magic Lolita Issue S Hitl](http://ntindesctoo.yolasite.com/resources/Ls-Magazine-Magic-Lolita-Issue-S-Hitl.pdf) [Boom 3D 1.3.4 Cracked for macOS](http://inrosme.yolasite.com/resources/Boom-3D-134-Cracked-for-macOS.pdf)